## **Der Compressor V2 – Betriebswerte**

## **Abgleich Bias**

Compressor anschließen und einschalten (Effekt "Ein").

Trimmer R7 in Mittelstellung. Sustain/Sensitivity-Poti auf Linksanschlag (Minimum).

Während einzelne Töne angeschlagen werden, Trimmer langsam nach links und rechts drehen. In der Stellung belassen, bei der die Töne sauber ausklingen (kein Gating-Effekt hörbar).

**Dyna** Ross Compressor

## **Meßwerte\*¹**

**Iges** = 0,5…1,2 / 3,8…4,4 mA (Stromaufnahme ohne / mit LED)

 $V_{bat} = 8.95 V$ 

 $GND = 0 V$ 

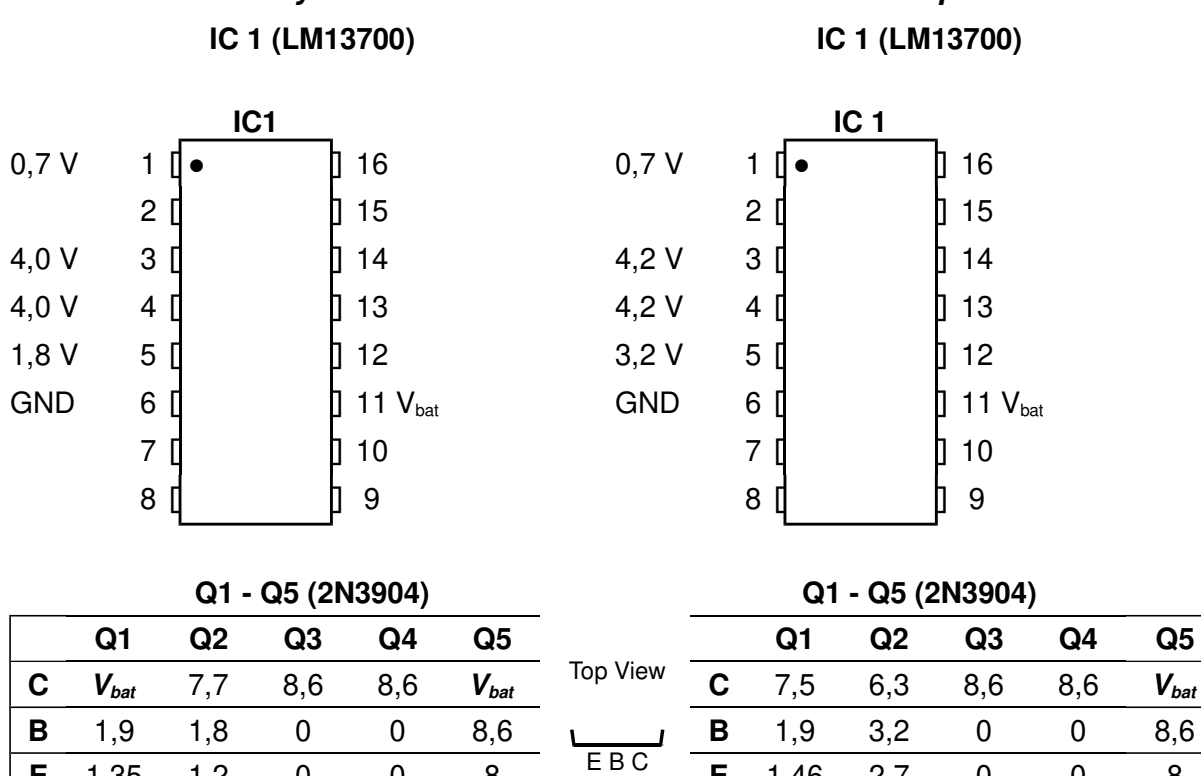

**E** 1,35 1,2 0 0 8 **E** 1,46 2,7 0 0 8

**\*¹** Alle Werte gemessen gegen GND (Input-Buchse), ohne Eingangssignal, Sustain/Sensitivity-Poti auf Rechtsanschlag (Maximum).

**\*²** gemessen an Verbindung R21/R22